Lista de exercícios de introdução à informática

## 1)Responda

- a) Explique a diferença entre *hardware* e *software*.
- b) O que é uma CPU, GPU e PPU.
- c) Descreva as características da memória principal e secundária.
- d) O que são dispositivos de entrada, cite 3 exemplos
- e) O que são dispositivos de saída, cite 3 exemplos
- f) O que é um sistema operacional?
- g) Qual a diferença entre um sistema nonousuário e multiusuário?
- h) Qual a diferença entre um sistema nonotarefa e multitarefa?
- i) O Windows XP e o Linux são sistemas operacionais (nonousuário, multiusuário, nonotarefa e/ou multitarefa)?
- j) Descreva o que é um protocolo de comunicação.
- k) O que é um endereço IP?
- l) O que é um DNS?
- m) Quantos números diferentes podem ser representados 9bits?

2) Resolva:

a) 
$$
100_{(2)} + 10_{(10)} =
$$
  
b)  $1010_{(10)} - 128_{(16)} =$ 

- c)  $100_{(16)} 1_{(10)} =$
- d)  $FFF_{(16)} + A000_{(16)} =$
- e)  $10101010_{(2)} + 101010110_{(2)} =$

3)Converta para a base 10: a)  $111111_{(2)} =$ 

b)  $F0F_{(16)} =$ c)  $2007_{(16)} =$ d)  $1976_{(16)} =$ e)  $11111010111_{(2)} =$ 

4)Responda (V)erdadeiro ou (F)also

a) 
$$
100_{(2)} < 100_{(16)} (\underline{\hspace{1cm}})
$$
  
\nb)  $F0F_{(16)} < 255_{(10)} (\underline{\hspace{1cm}})$   
\nc)  $2000_{(10)} = 7D0_{(16)} (\underline{\hspace{1cm}})$   
\nd)  $100000_{(2)} = 31_{10} (\underline{\hspace{1cm}})$   
\ne)  $0A_{(16)} < 1010_{2} (\underline{\hspace{1cm}})$ 

5) Responda e justifique:

a) Lilica tem uma maquina digital, com 1Gb de memória, que permite gravar as fotos com as resoluções de:

- 1- 640x480 pixels e 24bits de cores.
- 2- 800x600 pixels e 24bits de cores.
- 3-  $1024x768$  pixels e 24bits de cores.
- 4 1088x612 pixels e 24bits de cores.

Assim quantas fotos ela pode armazenar na memória (1Gb) para cada uma dessas resoluções?

b) Pernina quer saber quanto tempo, aproximadamente, vai levar para concluir o *dowload* abaixo. Observe que a taxa de transferência (CPS) é dada em bytes. O arquivo tem 3.02mb de tamanho.

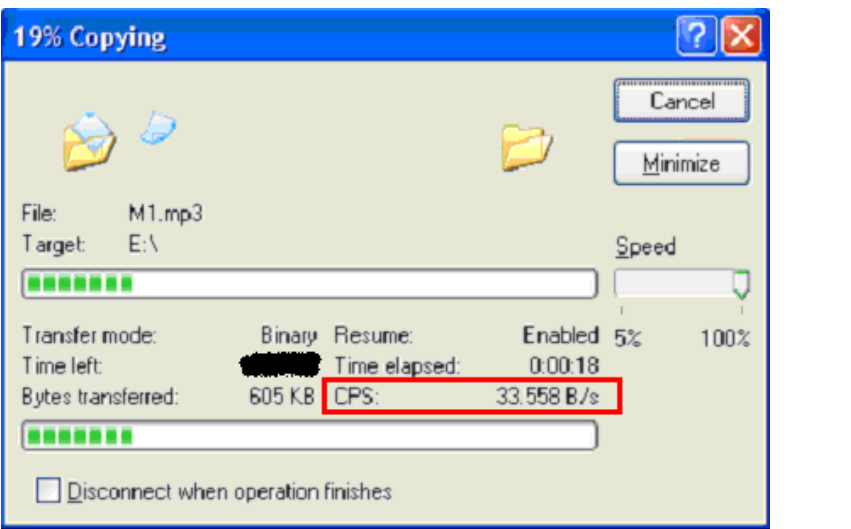

c)Huguinho precisa fazer backup do seu HD. Ao pedir as propriedades do seu HD, a janela abaixo apareceu.

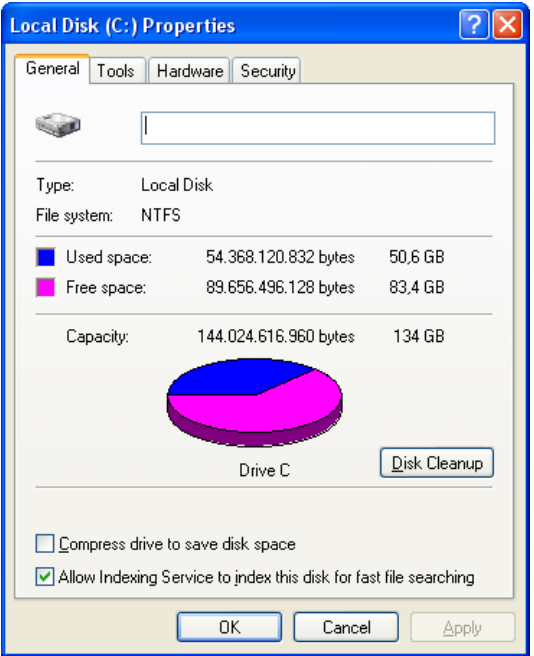

Huguinho está em dúvida se faz o backup em CD-R (700mb) com custo de R\$0,50 por disco, DVD-R com tamanhos de 4.7 (camada simples) a R\$1,20 por disco ou com DVD-R de 8.5Gb (camada dupla) a R2,00. Assim ajude-o calculando o custo de backup para cada tipo de mídia.

\* Observe o espaço usado em disco (*used space*)